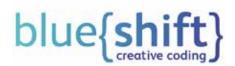

## Debug your game!

Creating computer games is a lot of fun. You can see your characters come to life and enjoy playing something you made! But sometimes your code may not work properly. Mistakes in coding are called bugs, and they are very common. When we fix the code, this is called debugging.

Max has created a game called 'Catch the Candy'. The player controls the character, Amy, with a brown basket on her head. Candy falls from the sky, and the player needs to make sure Amy catches as much of it as possible in her basket. Every piece of candy adds to the score. Unfortunately, the game isn't like Max imagined it. Can you help him debug the code?

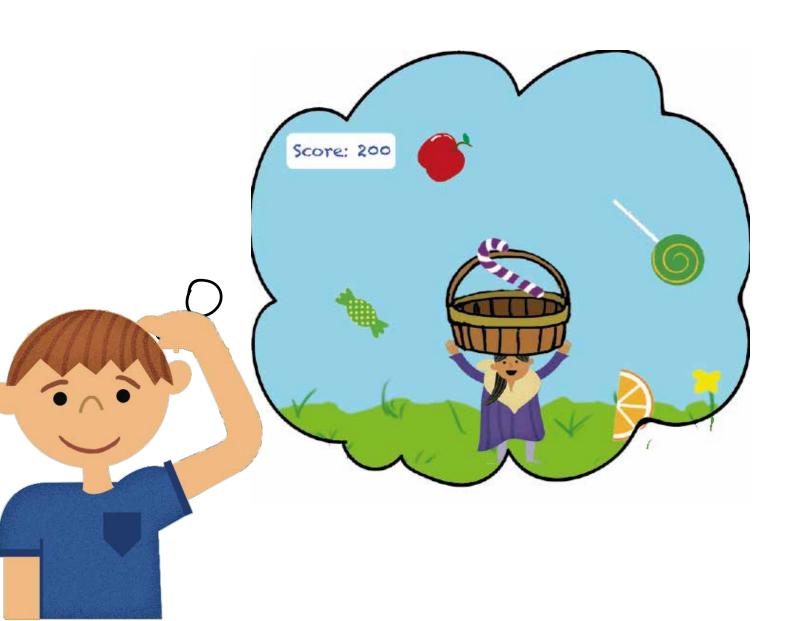

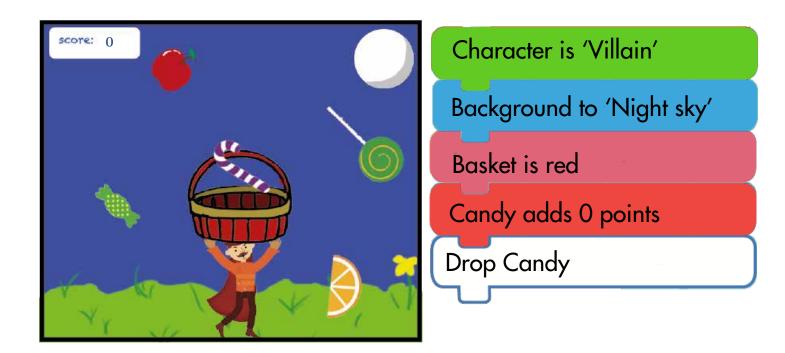

Fill in the code below to try and fix the bugs!

| Character is  |        |
|---------------|--------|
| Background to |        |
| Basket is     |        |
| Candy adds    | points |
| Catch         |        |